**Photoshop 2021 (Version 22.1.1) crack exe file Product Key Full**

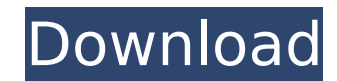

## **Photoshop 2021 (Version 22.1.1) Crack+ Activation Code With Keygen Free Download [32|64bit] 2022**

Learn more about the tools by searching for `photoshop on the Internet`. Designating layers The Photoshop tool bar comes with tools and commands arranged in layers. (You can see an illustration of the main layers in the Ph command is assigned to a specific layer in the Photoshop editing workspace. So that you can keep track of what's going on in your layers, each layer has its own name and is always at the bottom of the Layers palette. When see exactly what's in each layer, you can select the name of each one in the Layers palette. Illustration by Wiley, Composition Services Graphics \*\*Figure 14-1:\*\* Layers provide a flexible format for organizing and managin new, empty layers by choosing Layer⇒New. You can also add a layer to an open image or a new document by pressing Ctrl+J (#-J). You can create as many new layers in a single image as you want; all the layers are kept separ the desktop is simply one or more files. The space on your hard drive is divided up into your My Computer and Other Folders files. You can use Photoshop's Windows folder (Personal Files/Public Folders) and the Photoshop im images and files. (You can even add your own folders to Photoshop's Folders folder.) If you're using the latest release of Photoshop, go to the Window menu and choose File⇒Windows⇒New to open the Windows folder window, wh Windows New functionality to create and view Photoshop documents that are saved on your hard drive. You can create a new document by choosing File⇒New and then opening a Photoshop document from the Windows folder. You can File⇒Windows in the menu bar. To create a new file, you can choose Windows⇒New. Figure 14-2 shows you how to access the Windows folder. \*\*Figure 14-2:\*\* To access the Windows folder, choose File⇒Windows from the

# **Photoshop 2021 (Version 22.1.1) With Product Key [Mac/Win]**

Image via Wikipedia This software is designed for modifying images and you can do so at once or break down the large image into smaller, more manageable parts. Image via Wikipedia Some of its features include image retouch management, high-resolution printing, and others. Image via Wikipedia Image via Wikipedia It also allows you to make collages and change files into GIF images. Image via Wikipedia However, this software is guite expensive good scanner, a printer and a photocopier, you can get a good photo editor. Software: Photoshop Elements Cost: \$60 Images on this website are images provided by the photographer and are used under a Creative Commons licens become a widely used tool in the field of graphic design, photography and the web design. Adobe Photoshop comes with many tools that allow people to edit images and create high-quality images, web graphics or images for an graphic design tool and it is already included in all desktop computer software. It also allows users to edit images, photos, graphics and web pages, and gives them an opportunity to make professional-looking photos for pr users many tools to create high-quality images and edit photos in various ways. The tool makes it possible to change the original image into a black-and-white image, adjust colors, make resizing and increase color depth. B gives you the opportunity to edit photos in a more advanced way and resize images and photos without affecting the photo's quality. If you are a beginner to the graphics design industry or just someone who wants to make a because it is the best software for this use. Software: Adobe Photoshop Elements Cost: \$60 Images on this website are images provided by the photographer and are used under a Creative Commons license. Adobe Photoshop is th used tool in the field of graphic design, photography and the web design. Adobe Photoshop 388ed7b0c7

### **Photoshop 2021 (Version 22.1.1) Crack + Incl Product Key [2022-Latest]**

Peritoneal fluid changes in the cirrhotic rat after intraperitoneal cisplatin injection. Peritoneal fluid (PF) from rats with chemically induced cirrhosis was studied 24 hours after i.p. injection of cisplatin (2 mg/kg bod in the protein content with a decrease in the concentration of plasma proteins as compared to the corresponding normal values. There is also a significant increase in the total concentration of nucleic acids in the cirrhot rats is increased by 52.2% as compared to the normal value. It was also observed that the concentration of albumin in the PF is decreased significantly in cirrhotic rats, while the albumin content in serum is decreased onl permeability in the cirrhotic rat. The top 10 least expensive states for single-family homes 11/27/2016 1. New Mexico 2. Alabama 3. Tennessee 4. Washington 5. Idaho 6. Oklahoma 7. South Dakota 8. Utah 9. Indiana 10. Arkans national median home sale price fell 13.6 percent from 2014 to 2015, according to the latest data from the National Association of Realtors®. The average price of a single-family home in 2015 was \$245,600, down from \$279,2 market has seen a lot of movement since 2013, when the housing market peak, it is still going strong, especially in most of the 10 most inexpensive states," says NAR Chief Economist Lawrence Yun. "At \$245,600, the average than the national average, and only Alaska, Oregon and Idaho were more expensive than New Mexico at \$249,200." "With home prices increasing at a gradual pace in many markets, it's not too late to find a house on a great de Yun adds.  $\bigcirc$ 

О: Как избавиться от странного образа шрифта? Вот вопрос: Мне нужно вставить текст таким образом: А потом записать это содержимое в текстовый файл. Но получается, как вы заметили на картинке, что текст получил свои шрифты, текстовом файле нужно вставить. Ничего толкового, что выбрать под большее количество пикселей? Такое часто встречается. A: Вам необходимо заменить 'font-size: 18px;' на 'font-size: 18;'. В таком случае первые символы буду

### **What's New in the Photoshop 2021 (Version 22.1.1)?**

### **System Requirements For Photoshop 2021 (Version 22.1.1):**

Minimum: OS: Microsoft Windows 7/8/10 (32bit or 64bit) Processor: Dual Core 1.5 GHz or faster Memory: 1 GB RAM Graphics: Graphics card (NVIDIA GeForce GTX 560 and newer, AMD Radeon HD 7870 and newer) DirectX: Version 11 Ne available space Sound: DirectX compatible sound card and speakers Additional Notes: The game can be uninstalled during play. To do this: Go to C:\Program

<https://bromedistrict.com/adobe-photoshop-express-patch-full-version-free-download-pc-windows-final-2022/> [https://www.romashopcity.com/wp-content/uploads/2022/07/Adobe\\_Photoshop\\_2022\\_Version\\_2311.pdf](https://www.romashopcity.com/wp-content/uploads/2022/07/Adobe_Photoshop_2022_Version_2311.pdf) https://www.recentstatus.com/upload/files/2022/07/YwzLd79BDNildMuWwvbG\_05\_25991593531f0040d4c5756dcfbcee91\_file.pdf <http://www.tltleague.com/wp-content/uploads/2022/07/geokam.pdf> <http://steamworksedmonton.com/photoshop-2021-version-22-3-1-serial-number-license-key-full-free-march-2022/> [https://www.aveke.fr/wp-content/uploads/2022/07/Adobe\\_Photoshop\\_2022\\_Version\\_230\\_Activation\\_\\_2022Latest.pdf](https://www.aveke.fr/wp-content/uploads/2022/07/Adobe_Photoshop_2022_Version_230_Activation__2022Latest.pdf) <http://ideaboz.com/?p=39626> [https://www.voyavel.it/wp-content/uploads/2022/07/Photoshop\\_2022\\_Version\\_232\\_keygen\\_only\\_\\_\\_Download\\_3264bit.pdf](https://www.voyavel.it/wp-content/uploads/2022/07/Photoshop_2022_Version_232_keygen_only___Download_3264bit.pdf) [https://poetzinc.com/upload/files/2022/07/a3amMSOGpR1TFT6D5ag7\\_05\\_8b979a563984f331b482fc5b7a5a22c5\\_file.pdf](https://poetzinc.com/upload/files/2022/07/a3amMSOGpR1TFT6D5ag7_05_8b979a563984f331b482fc5b7a5a22c5_file.pdf) <https://elearning.21.training/blog/index.php?entryid=4446> [https://www.sandisfieldma.gov/sites/g/files/vyhlif1171/f/pages/planning\\_board\\_admin\\_asst.\\_job\\_description.pdf](https://www.sandisfieldma.gov/sites/g/files/vyhlif1171/f/pages/planning_board_admin_asst._job_description.pdf) <http://descargatelo.net/uncategorized/adobe-photoshop-cs5-with-license-key-license-key-full-free-download/> <https://dogrywka.pl/photoshop-2020-version-21-full-license-for-pc-2022/> <https://brutalrecords.com/wp-content/uploads/2022/07/odylshow.pdf> <https://ak-asyl-mgh.de/advert/adobe-photoshop-2020-serial-key-free-x64/> <https://csermooc78next.blog/2022/07/05/adobe-photoshop-2022-version-23-0-with-full-keygen-download/> <https://digipal.ps/blog/index.php?entryid=5056> <https://mauritius-airport.atol.aero/sites/atol/files/webform/biddingdocument/adobe-photoshop-cs6.pdf> [http://tara-info.ru/wp-content/uploads/2022/-/Adobe\\_Photoshop\\_CS5.pdf](http://tara-info.ru/wp-content/uploads/2022/-/Adobe_Photoshop_CS5.pdf) <https://openaidmap.com/adobe-photoshop-cs6-torrent-for-windows-updated-2022/> <https://englishskills.org/blog/index.php?entryid=4156> <http://prabhatevents.com/adobe-photoshop-2021-version-22-4-product-key-with-registration-code-download-latest-2/> <https://kuchawi.com/adobe-photoshop-2020-download/> <https://tarpnation.net/adobe-photoshop-cc-2015-version-16-jb-keygen-exe-for-pc/> <https://mandarinrecruitment.com/system/files/webform/coliblad52.pdf> <https://www.longgroveil.gov/system/files/webform/photoshop-2022-version-23.pdf> <https://www.idhealthagency.com/uncategorized/adobe-photoshop-cs6-activation-code-with-keygen/> <https://melaniegraceglobal.com/wp-content/uploads/2022/07/jaqzale.pdf> <https://www.ozcountrymile.com/advert/photoshop-cc-2015-version-17-mem-patch-serial-number-full-torrent-macwin-march-2022/> <https://nisharma.com/photoshop-2020-version-21-mac-win/>